## **Konsol forbindelser til udstyret i lokale 309**

Udstyrs opstilling

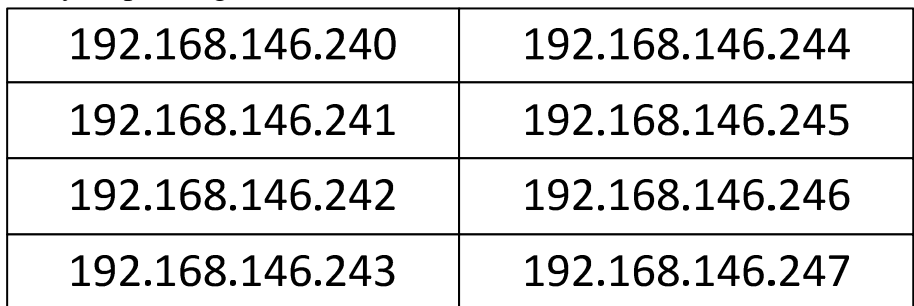

For at logge ind på AUX porten som bruges til konsol relay skal man telnette til port 2001 på den Cisco Router der er forbundet til ens Juniper udstyr.

Hvis den spørger efter password er det cisco.

Kan man ikke logge ind på konsollen skal man lave en **clear line aux 0** ved at logge ind på port 23 på Cisco Routeren.